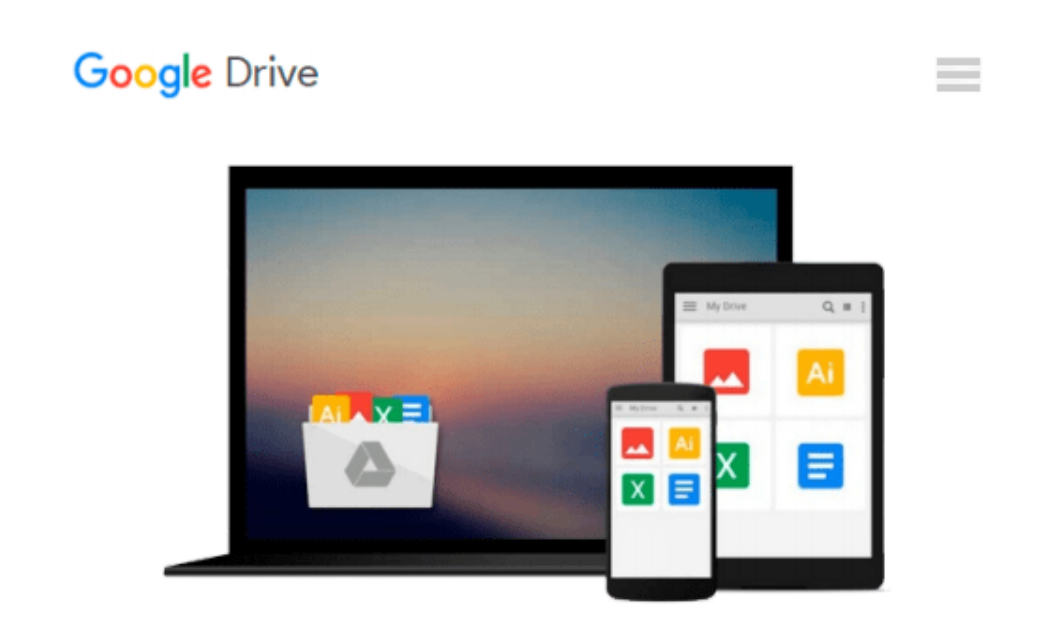

# **Beginning PHP 5 and MySQL: From Novice to Professional**

*W Jason Gilmore*

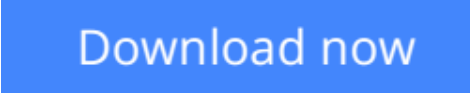

[Click here](http://toolbook.site/go/read.php?id=1893115518) if your download doesn"t start automatically

# **Beginning PHP 5 and MySQL: From Novice to Professional**

W Jason Gilmore

### **Beginning PHP 5 and MySQL: From Novice to Professional** W Jason Gilmore

*Beginning PHP 5 and MySQL: From Novice to Professional* offers a comprehensive introduction to two of the most popular open-source technologies on the planet: the PHP scripting language and the MySQL database server. You are not only exposed to the core features of both technologies, but will also gain valuable insight into how they are used in unison to create dynamic data-driven web applications, not to mention learn about many of the undocumented features of the most recent versions.

The first part of the book is devoted to PHP's foundational features, with special focus on those new to PHP 5, including the improved object-oriented support, exception handling, SQLite support, SimpleXML, and much more. But PHP 5-specific topics are only part of what's covered; you'll also learn about the language's core capabilities, beginning with a survey of installation and configuration tasks. Early chapters are devoted to basic PHP programming concepts such as variables, datatypes, arrays, string manipulation, and user interaction. Later chapters cover session handling, LDAP integration, the Smarty templating engine, and Web Services support.

Next up is a broad overview of the powerful MySQL database server. Among other topics, you'll learn about the installation and configuration process, datatypes, key security features, and various administration utilities. With this groundwork in pace, you'll then learn about PHP's assortment of MySQL functions, accompanied by dozens of examples depicting the creation and execution of queries. You'll also learn how to perform searches, and manage database transactions.

Whether you're a newcomer searching for a thorough introduction to these popular technologies, or a seasoned developer in need of a comprehensive reference, this book is for you.

### **Table of Contents**

- 1. An Introduction to PHP
- 2. Installing and Configuring PHP
- 3. PHP Basics
- 4. Functions
- 5. Arrays
- 6. Object-Oriented PHP
- 7. Advanced OOP Features
- 8. Error and Exception Handling
- 9. Strings and Regular Expressions
- 10. Working with the File and Operating System
- 11. Forms and Navigational Cues
- 12. Authentication
- 13. Handling File Uploads
- 14. Networking with PHP
- 15. PHP and LDAP
- 16. Session Handlers
- 17. Templating with Smarty
- 18. Web Services
- 19. Secure PHP Programming
- 20. SQLite
- 21. MySQL: The Disruptive Database
- 22. Installing and Configuring MySQL
- 23. The Many MySQL Clients
- 24. MySQL Table Structures
- 25. Securing MySQL
- 26. PHP's MySQL Functionality
- 27. Practical Database Queries
- 28. Indexes and Searching
- 29. Transactions
- 30. Importing and Exporting Data

**[Download](http://toolbook.site/go/read.php?id=1893115518)** [Beginning PHP 5 and MySQL: From Novice to Professi ...pdf](http://toolbook.site/go/read.php?id=1893115518)

**[Read Online](http://toolbook.site/go/read.php?id=1893115518)** [Beginning PHP 5 and MySQL: From Novice to Profes ...pdf](http://toolbook.site/go/read.php?id=1893115518)

#### **Download and Read Free Online Beginning PHP 5 and MySQL: From Novice to Professional W Jason Gilmore**

#### **From reader reviews:**

#### **George Falls:**

Book is written, printed, or descriptive for everything. You can recognize everything you want by a book. Book has a different type. As it is known to us that book is important factor to bring us around the world. Close to that you can your reading skill was fluently. A reserve Beginning PHP 5 and MySQL: From Novice to Professional will make you to possibly be smarter. You can feel more confidence if you can know about anything. But some of you think in which open or reading the book make you bored. It is not make you fun. Why they might be thought like that? Have you in search of best book or suitable book with you?

#### **Diana Rush:**

This Beginning PHP 5 and MySQL: From Novice to Professional book is not really ordinary book, you have after that it the world is in your hands. The benefit you will get by reading this book will be information inside this reserve incredible fresh, you will get info which is getting deeper anyone read a lot of information you will get. This kind of Beginning PHP 5 and MySQL: From Novice to Professional without we know teach the one who examining it become critical in thinking and analyzing. Don't possibly be worry Beginning PHP 5 and MySQL: From Novice to Professional can bring when you are and not make your bag space or bookshelves' grow to be full because you can have it in the lovely laptop even phone. This Beginning PHP 5 and MySQL: From Novice to Professional having good arrangement in word along with layout, so you will not really feel uninterested in reading.

#### **Elaine Jenkins:**

It is possible to spend your free time you just read this book this publication. This Beginning PHP 5 and MySQL: From Novice to Professional is simple to develop you can read it in the playground, in the beach, train and soon. If you did not get much space to bring the actual printed book, you can buy the particular ebook. It is make you better to read it. You can save the book in your smart phone. Consequently there are a lot of benefits that you will get when you buy this book.

#### **Cinthia Jacobsen:**

A lot of book has printed but it takes a different approach. You can get it by web on social media. You can choose the top book for you, science, comedian, novel, or whatever by simply searching from it. It is known as of book Beginning PHP 5 and MySQL: From Novice to Professional. You can add your knowledge by it. Without leaving behind the printed book, it could add your knowledge and make anyone happier to read. It is most crucial that, you must aware about reserve. It can bring you from one spot to other place.

**Download and Read Online Beginning PHP 5 and MySQL: From Novice to Professional W Jason Gilmore #1EMTNP5I96B**

# **Read Beginning PHP 5 and MySQL: From Novice to Professional by W Jason Gilmore for online ebook**

Beginning PHP 5 and MySQL: From Novice to Professional by W Jason Gilmore Free PDF d0wnl0ad, audio books, books to read, good books to read, cheap books, good books, online books, books online, book reviews epub, read books online, books to read online, online library, greatbooks to read, PDF best books to read, top books to read Beginning PHP 5 and MySQL: From Novice to Professional by W Jason Gilmore books to read online.

## **Online Beginning PHP 5 and MySQL: From Novice to Professional by W Jason Gilmore ebook PDF download**

**Beginning PHP 5 and MySQL: From Novice to Professional by W Jason Gilmore Doc**

**Beginning PHP 5 and MySQL: From Novice to Professional by W Jason Gilmore Mobipocket**

**Beginning PHP 5 and MySQL: From Novice to Professional by W Jason Gilmore EPub**